# Sun City Computer Club

Windows SIG

February 14, 2023 Questions, Comments, Suggestions welcomed at any time

**Even Now** 

- Audio Recording of this session
- Use the link above to access MP4 audio recording
- Audio Recording in Progress
- SIG attendees are required to be members of the chartered club sponsoring that SIG.
   Sun City Community Association By-law
- Sig leader anyone?
- Topic Suggestions plea(se)
- Your suggestions future presentations
- In person meetings

# Ever want to be a presenter??

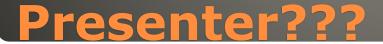

### Windows Update

CD/

Updates available Last checked: Today, 12:08 PM

Windows Malicious Software Removal Tool x64 - v5.110 (KB890830) Status: Pending install

2023-02 Cumulative Update for .NET Framework 3.5, 4.8 and 4.8.1 for Windows 10 Version 22H2 for x64 (KB5022729) **Status:** Pending install

2023-02 Cumulative Update for Windows 10 Version 22H2 for x64-based Systems (KB5022834) Status: Downloading - 15%

#### View optional updates

This PC doesn't currently meet the minimum system requirements to run Windows 11 Get the details and see if there are things you can do in the PC Health Check app.

### Microsoft Patch Tuesday Windows 10

### Windows Update

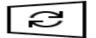

Updates available Last checked: Today, 12:08 PM

Windows Malicious Software Removal Tool x64 - v5.110 (KB890830) Status: Pending install

2023-02 Cumulative Update for .NET Framework 3.5, 4.8 and 4.8.1 for Windows 10 Version 22H2 for x64 (KB5022729) **Status:** Pending install

2023-02 Cumulative Update for Windows 10 Version 22H2 for x64-based Systems (KB5022834) Status: Downloading - 15%

### View optional updates

This PC doesn't currently meet the minimum system requirements to run Windows 11 Get the details and see if there are things you can do in the PC Health Check app.
 State of the details and see if there are things you can do in the PC Health Check app.

### Windows Update

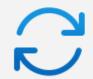

Updates available Last checked: Today, 12:12 PM

Windows Malicious Software Removal Tool x64 - v5.110 (KB890830)

2023-02 Cumulative Update for Windows 11 Version 22H2 for x64-based Systems (KB5022845)

2023-02 Cumulative Update for .NET Framework 3.5 and 4.8.1 for Windows 11, version 22H2 for x64 (KB5022497)

Installing - 0%

Downloading - 0%

Downloading - 100%

### Windows 11

Quality Updates (32)

2023-02 Cumulative Update for .NET Framework 3.5 and 4.8.1 for Windows Version Next for x64 (KB5022500) Successfully installed on 2/14/2023

# **.NET updates??**

### • 80 vulnerabilities

- Chromium vulnerabilities Edge
- 9 rated Critical
- 3 Important currently being exploited

• AND Apple 16.3.1

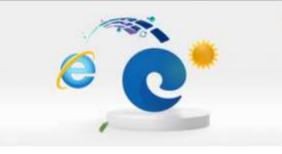

### The future of Internet Explorer is in Microsoft Edge.

Internet Explorer (IE) has been retired and is no longer supported. If any site you visit needs Internet Explorer, you can reload it with IE mode in Microsoft Edge. Select "Continue" to get started with Microsoft Edge, the fast and secure browser built for Windows.

Your favorites, passwords, history, cookies, and other browser data will be automatically brought over to Microsoft Edge so you can seamlessly continue browsing. You can manage this later in Settings on Microsoft Edge.

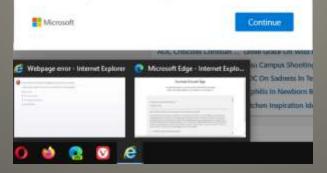

# **Goodbye Internet Explorer**

| 🧉 We                                                                                                    | ebpage e | rror - Inte | rnet Explo | orer 🧿 |
|----------------------------------------------------------------------------------------------------|----------|-------------|------------|--------|
| <ul> <li>Antipation of the second second</li></ul> |          |             |            |        |
| A second second                                                                                                    |          |             |            |        |
|                                                                                                    |          |             |            |        |
| 0                                                                                                    | 6        |             |            | 6      |

# Never primary browser for Windows 10 Edge -> Chromium Edge Internet Explorer mode within Edge "automatically" transfer bookmarks, etc. Dialogue box "we're moving" no choice THEN IE no more IE icon still there june 2023

### • IE icon still there June 2023

### **Internet Explorer Windows 10**

| Q  | <u>P</u> rint                    | Ctrl+P       |   |
|----|----------------------------------|--------------|---|
| Ø  | Web capture                      | Ctrl+Shift+S |   |
| C  | <u>W</u> eb select               | Ctrl+Shift+X |   |
| Ē  | Sha <u>r</u> e                   |              |   |
| තී | <u>F</u> ind on page             | Ctrl+F       |   |
| A» | Read alo <u>u</u> d              | Ctrl+Shift+U |   |
| e  | Reload in Internet Explorer mode |              |   |
|    | More too <u>l</u> s              |              | > |
| භි | <u>S</u> ettings                 |              |   |
| ∍  | Hide sidebar                     | Ctrl+Shift+/ |   |
| 0  | Help and feed <u>b</u> ack       |              | > |
|    | <u>Close</u> Microsoft Edge      |              |   |

 Which type Windows Account? Microsoft Account Local Account

### ADMINISTRATOR Normal user

- <u>https://sccccyber.blogspot.com/2017/01/</u> administrator.html
- <u>https://sccccyber.blogspot.com/2018/05/</u> <u>windows-administrator-account-</u> <u>revisit.html</u>
- <u>https://sccccyber.blogspot.com/2020/02/</u> <u>windows-10-local-account-</u> <u>administrator.html</u>

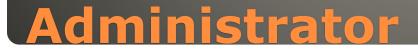

### Local Account – A local machine ONLY

Microsoft Account – Cloud based
 Synch settings & preferences across devices
 Microsoft Store access Multiple devices
 Reset password online Helpful <-> Harmful

### Best fit for purpose

### **Account choices**

### netplwiz

### How will this person sign in?

What email address would this person like to use to sign in to Windows? (If you know the email address that they use to sign in to Microsoft services, enter it here.)

#### Email address

Sign up for a new email address

This person can sign in to easily get their online email, photos, files, and settings (like browser history and favourites) on all of their devices. They can manage their synced settings at any time.

Privacy statement

Sign in without a Microsoft account (not recommended)

Next

Cancel

### Local Account Windows 11

| C     | Add a user                                                                                                    |
|-------|----------------------------------------------------------------------------------------------------|
|       | Choose a password that will be easy for you to remember but hard for others to guess. If you forget, we'll show the hint. |
|       | Username                                                                                                    |
|       | Password                                                                                                    |
| :     | Confirm password                                                                                                    |
|       | Password hint                                                                                                    |
|       |                                                                                                    |
| ŧ     |                                                                                                    |
|       |                                                                                                    |
|       |                                                                                                    |
|       | Next Cancel                                                                                                    |
| Local | Account Windows 11                                                                                                    |

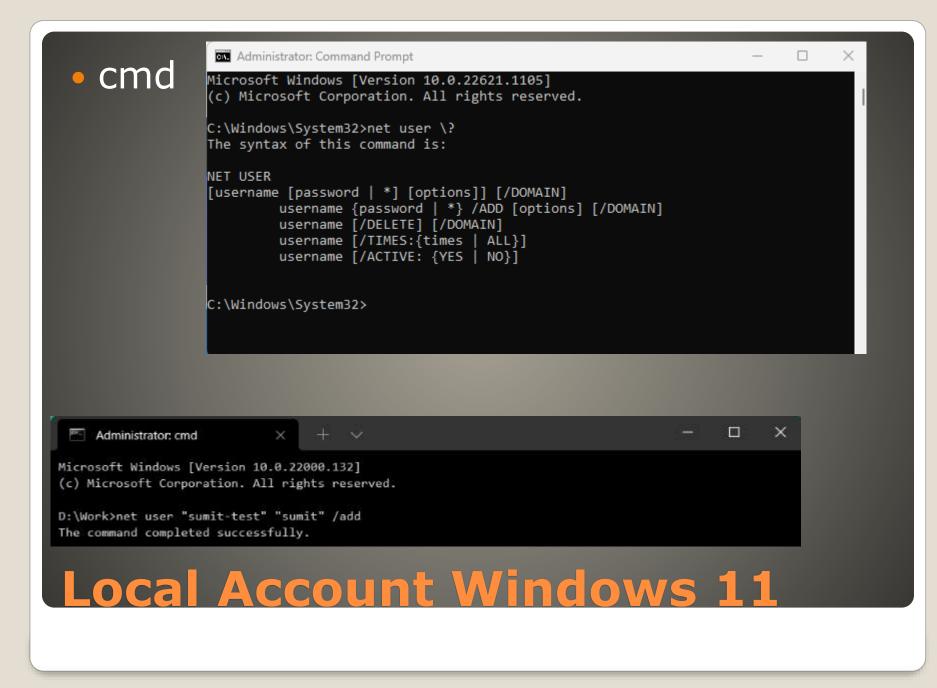

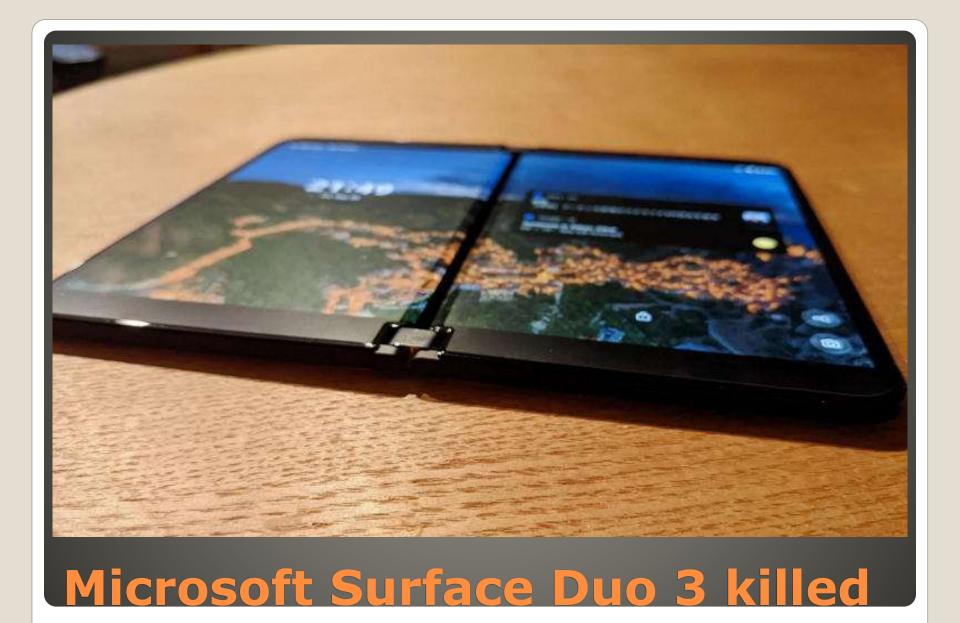

Microsoft to force upgrades?
Windows 11 21H2 end of support Oct 2023
Potential for <u>compatibility hold</u>

### **Windows 11 21H2**

# Apple Music Apple TV Apple Devices Replace / supplement iTunes

Microsoft Store

# **Apple Apps on Windows 11**

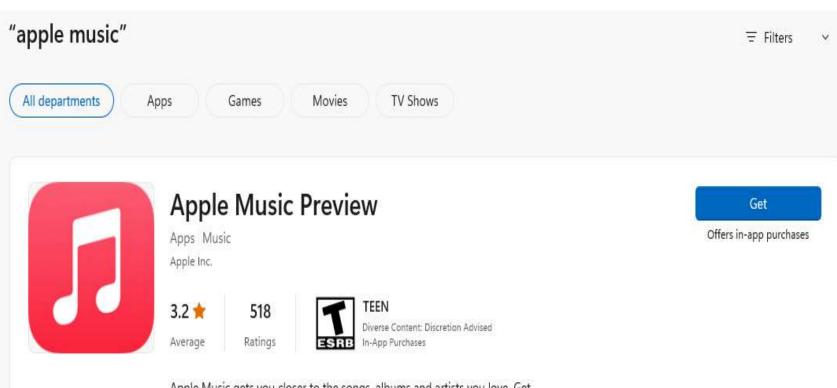

Apple Music gets you closer to the songs, albums and artists you love. Get unlimited access to millions of songs and your entire music library, all completely ad-free and on all your devices.

### • Features to migrate:

Live translated captions.

Timeline markers in Teams meeting recordings for when a user left or joined meetings.

Custom organization Together mode scenes.

Virtual Appointments: SMS notifications.

Virtual Appointments: Organizational analytics in the Teams admin center.

Virtual Appointments: Scheduled queue view.

### **Teams Premium**

### Some Windows users lose shortcuts

"Windows Security and Microsoft Defender for Endpoint customers may have experienced a series of false positive detections for the Attack Surface Reduction (ASR) rule "Block Win32 API calls from Office macro" after updating to security intelligence builds between 1.381.2134.0 and 1.381.2163.0."

- Also icons in taskbar
- Windows SecurityMicrosoft Defender for Endpoint

### **Microsoft Defender**

### • February 6

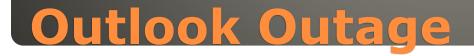

| -  | Task Manager | Q Type a name, publisher, or PID to search |        |           |             |              |          |         |                |            | -                 | ٥      |
|----|--------------|--------------------------------------------|--------|-----------|-------------|--------------|----------|---------|----------------|------------|-------------------|--------|
| =  |              | Processes                                  |        |           |             |              |          |         | 🐻 Run new task | Ø End task | 🖗 Efficiency mode | View   |
| ₽  | Processes    |                                            |        |           | 35%         | 38%          | 2%       | ~<br>0% |                |            |                   |        |
| 3  | Performance  | Name                                       | Status |           | CPU         | Memory       | Disk     | Network |                |            |                   |        |
| 5  | 1 11         | > 9 Snipping Tool                          |        |           | 0%          | 1.4 MB       | 0 MB/s   | 0 Mbps  |                |            |                   |        |
| U  | App history  | Service Host: CaptureService               |        | Des       | 0%          | 1.7 MB       | 0 MB/s   | 0 Mbps  |                |            |                   |        |
| P  | Startup apps | Official Edge (16)                         |        | Ø         | 0%          | 523.4 MB     | 0 MB/s   | 0 Mbps  |                |            |                   |        |
| 83 | Users        | WMI Provider Host                          |        |           | 0%          | 1.7 MB       | 0 MB/s   | 0 Mbps  |                |            |                   |        |
| 0  | USEIS        | > Windows Input Experience (4)             |        | •         | 7.3%        | 36.7 MB      | 0.1 MB/s | 0 Mbps  |                |            |                   |        |
| := | Details      | > 촣 Settings                               |        |           | 0%          | 28.5 MB      | 0 MB/s   | 0 Mbps  |                |            |                   |        |
| 3  | Services     | Service Host: Network List Ser             |        |           | 0%          | 4.8 MB       | 0 MB/s   | 0 Mbps  |                |            |                   |        |
| ~  |              | Service Host: Network Service              |        |           | 0%          | 2.1 MB       | 0 MB/s   | 0 Mibps |                |            |                   |        |
|    |              | Service Host: Network Service              |        |           | 0%          | 5.4 MB       | 0 MB/s   | 0 Mlops |                |            |                   |        |
|    |              | > 💽 Service Host: Network Service          |        |           | 0%          | 3.4 MB       | 0 MB/s   | 0 Mbps  |                |            |                   |        |
|    |              | System                                     |        |           | 2.4%        | 0.1 MB       | 0.3 MB/s | 0 Mbps  |                |            |                   |        |
|    |              | > 📧 Runtime Broker (2)                     |        |           | 0%          | 39.0 MB      | 0 MB/s   | 0 Mbps  |                |            |                   |        |
|    |              | > 💙 Microsoft Defender                     |        |           | 0%          | 39.7 MB      | 0 MB/s   | 0 Mbps  |                |            |                   |        |
|    |              | > 🔳 Runtime Broker                         |        |           | 0%          | 2.4 MB       | 0 MB/s   | 0 Mbps  |                |            |                   |        |
|    |              | End tesk<br>Resource values                |        |           | 0%          | 1.1 MB       | 0 MB/s   | 0 Mbps  |                |            |                   |        |
|    |              | Provide feedback                           |        |           | 0%          | 9.7 MB       | 0 MB/s   | 0 Mbps  |                |            |                   |        |
|    |              | Efficiency mode                            |        |           | 0%          | 13.0 MB      | 0 MB/s   | 0 Mbps  |                |            |                   |        |
|    |              | Create live kernel memory dump fil         | e >    | Full live | e kernel me | emory dump   |          | 0 Mibps |                |            |                   |        |
|    |              | Go to details                              |        | Kernel    | stacks men  | nory dump    |          | 0 Mbps  |                |            |                   |        |
|    |              | Open file location                         |        | Change    |             | dump setting |          | 0 Mbps  |                |            |                   |        |
|    |              | Search online<br>Properties                |        |           | 0.5%        | 3.4 MB       | 0 MB/s   | 0 Mbps  |                |            |                   |        |
|    |              |                                            |        |           | 0%          | 12.6 MB      | 0 MB/s   | 0 Mbps  |                |            |                   |        |
|    |              | Service Host: Windows Time                 |        |           | 0%          | 1.2 MB       | 0 MB/s   | 0 Mbps  |                |            |                   |        |
|    |              | Service Host: Windows Licens               |        |           | 0%          | 3.3 MB       | 0 MB/s   | 0 Mbps  |                |            |                   |        |
| ☺  | Settings     | Service Host: NP5M5vc_9a1b7                |        |           | 0%          | 1.0 MB       | 0 MB/s   | 0 Mbps  |                |            |                   |        |
|    |              | Runtime Broker                             |        |           | 0%          | 2.8 MB       | 0 MB/s   | 0 Mbps  |                |            |                   | 040 AM |

# Live memory dumps

# Full Live kernel memory dumpKernel stacks memory dump

### Settings:

Process stop if out of memory Include hypervisor pages

### Live Memory Dumps

### Outlook attachments to soon be counted

### **Outlook attachments in cloud**

### • Get Help Experience

### **Network Troubleshooter**

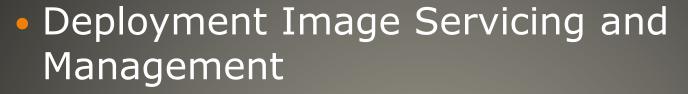

- Diagnostic tool
- Detect & Repair corrupt Windows image files
- Logs results

### File Explorer C:\Windows\Logs\Dism

| DISM                                             |           | × +       |        |            |               |               | —      | $\times$ |
|--------------------------------------------------|-----------|-----------|--------|------------|---------------|---------------|--------|----------|
| 🕀 New ~ 🔏                                        | 0         | ō Ø       | Ŕ      | Î î Sort ∽ | Wiew 🗸        |               |        |          |
| $\leftarrow \rightarrow ~ \checkmark ~ \uparrow$ | 📒 « Windo | ws > Logs | > DISM | ~          | C Q S         | earch DISM    |        |          |
| > 📥 John - Personal                              | Nar       | ne        | ^      | Date       | modified      | Туре          | Size   |          |
|                                                  | l 📄 di    | sm        |        | 1/10       | /2023 2:02 PM | Text Document | 235 KB |          |
| 1 item                                           |           |           |        |            |               |               |        |          |
| View                                             | DI        | SM        |        | og fi      | iles          |               |        |          |

| ~                        | and the second second second | Contraction of the |
|--------------------------|------------------------------|--------------------|
| Name                     | Date modified                | Туре               |
| CBS                      | 1/14/2023 8:42 PM            | File folder        |
| DISM                     | 11/13/2022 11:29 AM          | File folder        |
| Downlevel                | 11/13/2022 11:02 AM          | File folder        |
| DPX                      | 11/17/2022 3:04 PM           | File folder        |
| MeasuredBoot             | 1/11/2023 2:15 AM            | File folder        |
| MoSetup                  | 1/10/2023 1:13 PM            | File folder        |
| NetSetup                 | 1/7/2023 11:46 PM            | File folder        |
| SetupCleanupTask         | 11/15/2022 11:24 AM          | File folder        |
| SetupSnapshotCleanupTask | 11/15/2022 11:23 AM          | File folder        |
| SIH                      | 1/16/2023 8:16 AM            | File folder        |
| SystemRestore            | 1/14/2023 11:46 AM           | File folder        |
| Telephony                | 5/7/2022 12:24 AM            | File folder        |
| waasmedic                | 1/16/2023 6:16 AM            | File folder        |
| waasmediccapsule         | 1/15/2023 4:27 AM            | File folder        |
| WindowsUpdate            | 1/16/2023 9:31 AM            | File folder        |
| WinREAgent               | 12/12/2022 8:33 PM           | File folder        |

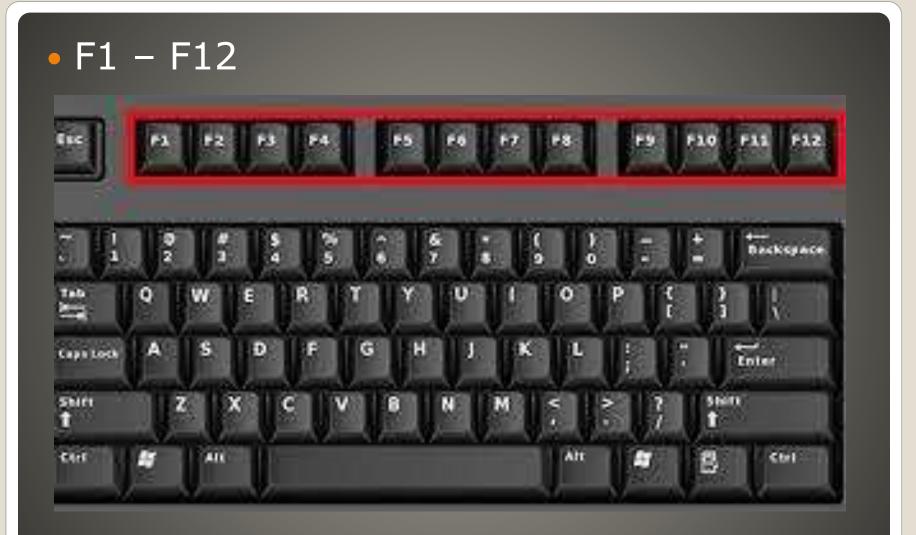

### **Function Keys**

 F1 Help menu with Windows button Excel or Word displays ribbon menu with Control button F2 Document library in Office With Alt + Ctrl File Explorer edit selected folder name Excel edit active cell Word display Print Preview with Ctrl • F3 Word Shift ALL CAPS File Explorer Search F4 Close window with Alt

### **Function Keys**

• F5 Starts PowerPoint slideshow Ctrl refresh web pages, clear cache, downloads all content • F6 CTRL + Shift switch word documents Next page Word split screen F7 Word – Thesaurus with Shift Alt check spelling & grammar • F8 Windows Safe mode boot F9 Sends & receives mail Outlook Word – refresh document Crtl Inserts empty fields Word

### **Function Keys**

# F10 Crtl Maximize window Word F11 Browser exit and enter full screen mode F12 Word Save As Save Word doc with Shift Print Word doc with Shift and Ctrl

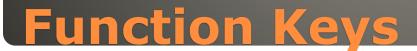

### • Edge 109

# **Edge with rounded corners**

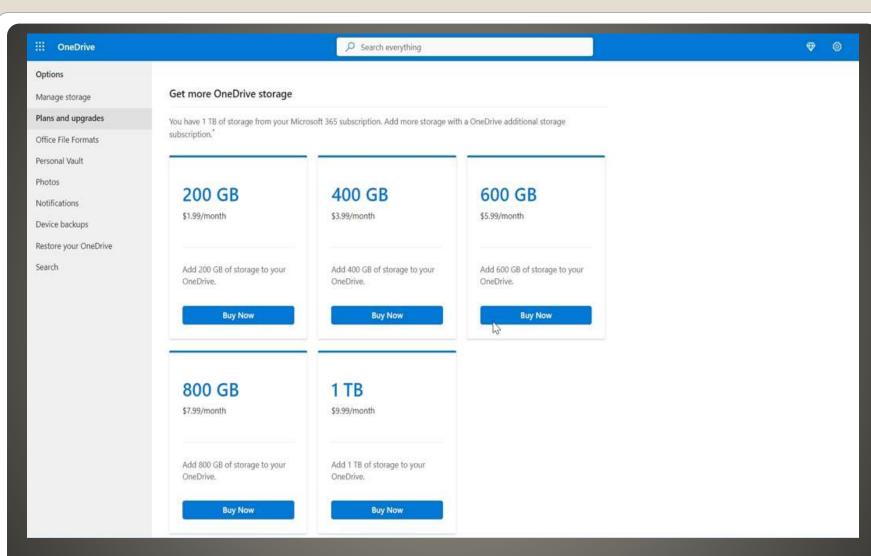

## **Microsoft** OneDrive

 QuickLook Preview files without Photos app 7-Zip **Open-source** compression utility Power Toys • NotePad++ Code editor based on Scintilla Color codes ShareX Advanced screen shot Lively Wallpaper Fluent Search

#### **Tools for Windows 11**

 WhatsApp Desktop Google Drive Desktop DaVinci Resolve Professional video editor Adobe Express freemium creativity VLC Media Player Bitwarden Open-source password manager

#### **Tools for Windows 11**

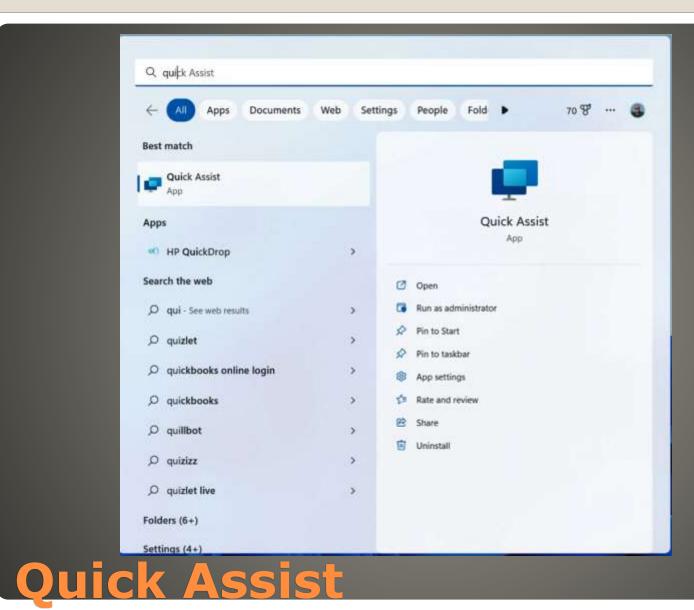

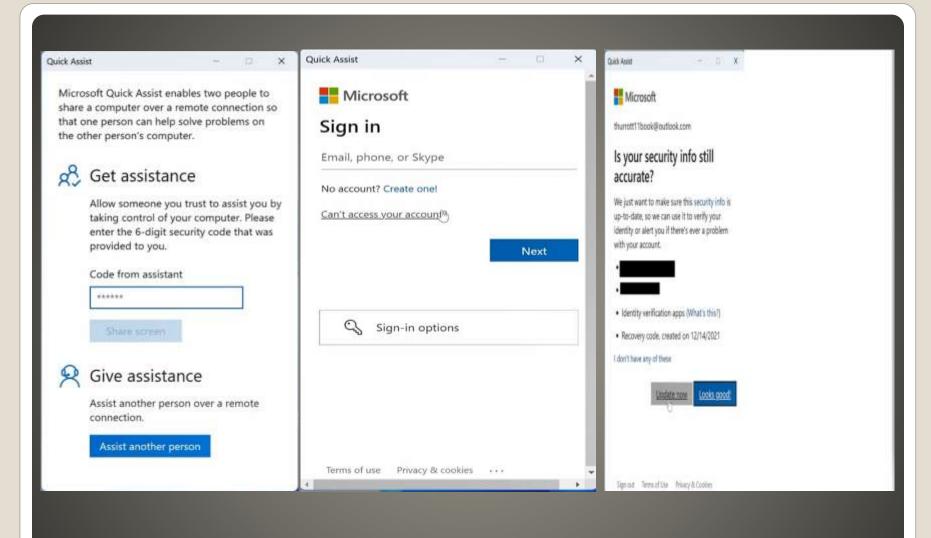

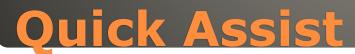

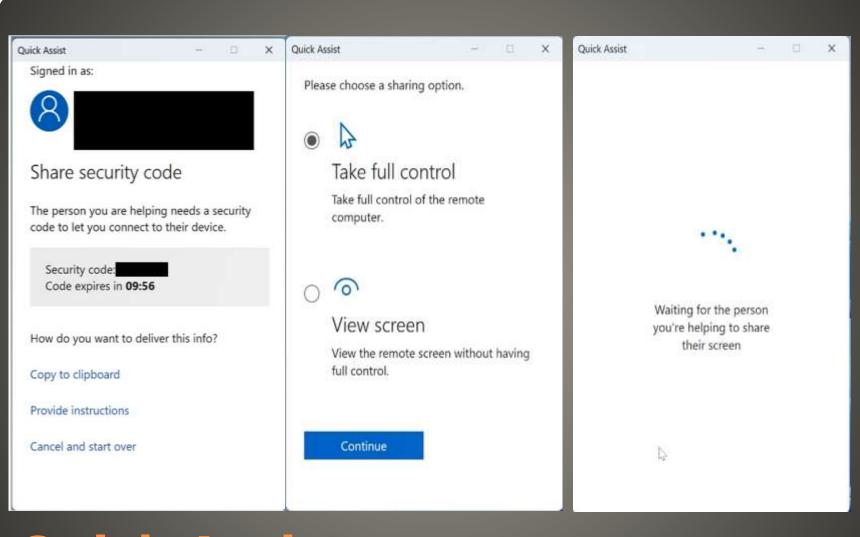

# **Quick Assist**

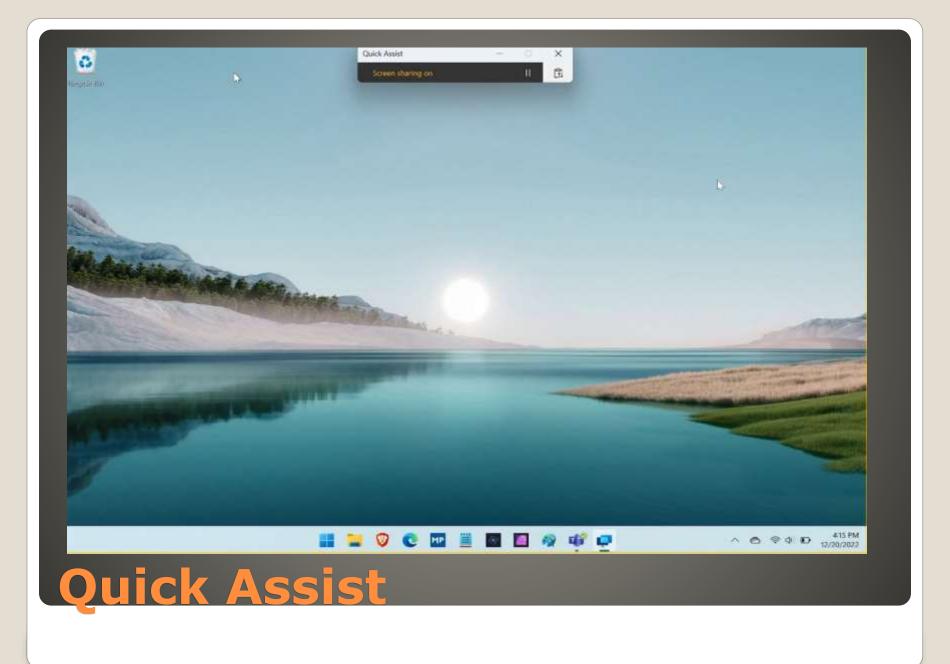

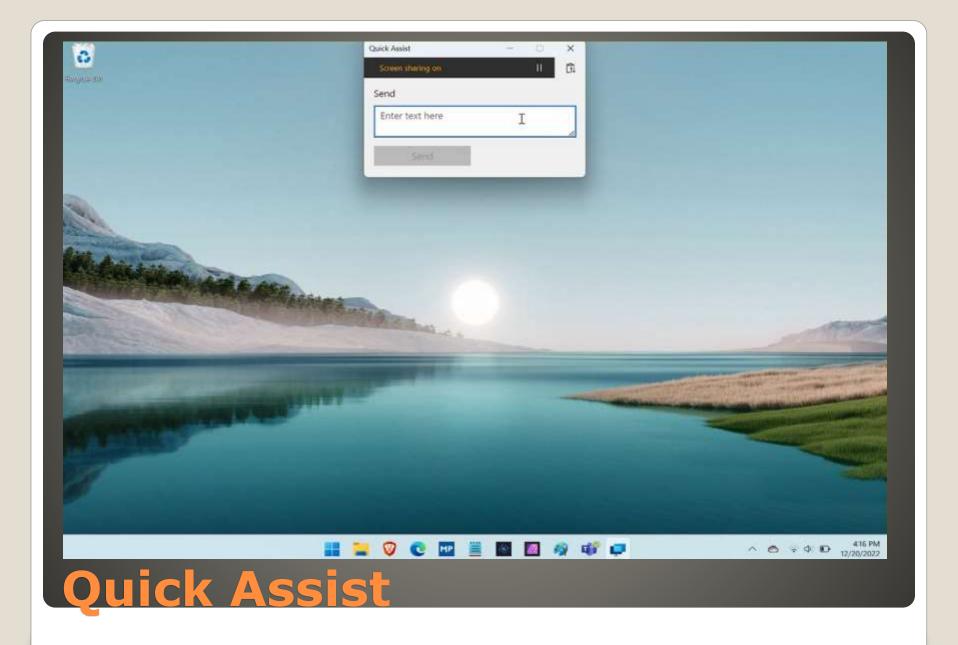

#### Quick Assist

#### Screen sharing has ended

If you still want to share your screen, ask the person helping you to reconnect, then start sharing again. If you're done, you can close the app.

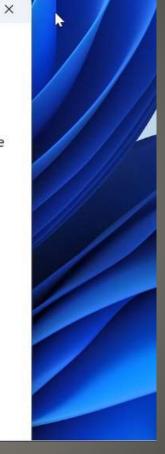

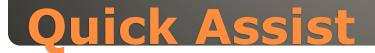

#### Microsoft Power Toys - Microsoft Store

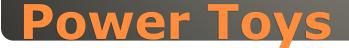

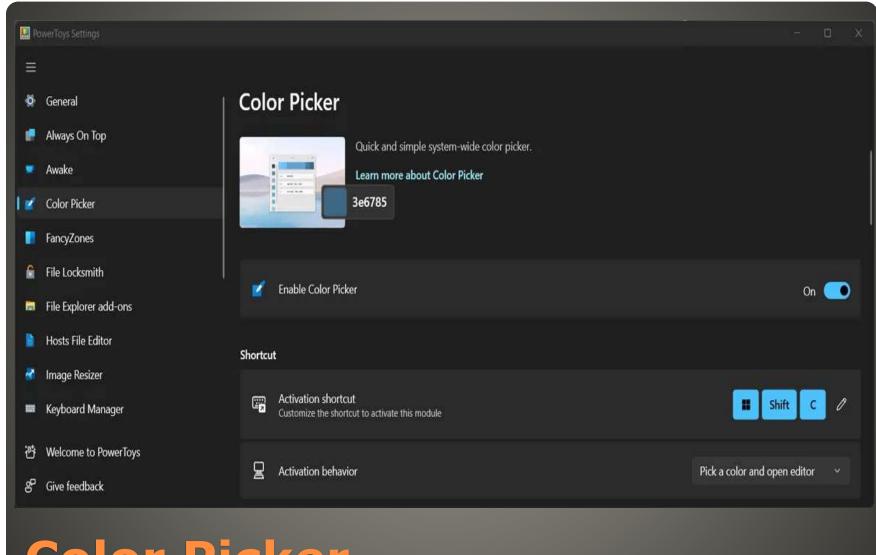

# **Color Picker**

| 🚽 PowerRename           |     |                  |         |                   |  | × |
|-------------------------|-----|------------------|---------|-------------------|--|---|
| а                       |     | 🕗 🗋 Original (6) |         | Renamed (6)       |  | 7 |
| Use regular expressions |     | nipg 🗋 ajpg      |         | Office04.jpg      |  |   |
| Match all occurrences   |     | 🕗 🗋 a1.jpg       |         | Office041.jpg     |  |   |
|                         |     | 🕗 📄 a2.jpg       |         | Office042.jpg     |  |   |
|                         |     | u a3.jpg         |         | Office043.jpg     |  |   |
|                         |     | 🕗 🗋 a4.jpg       |         | Office044.jpg     |  |   |
| Office\$DD              | 0 💽 | 🕗 🗋 a6 (1).jpg   |         | Office046 (1).jpg |  |   |
| Apply to                |     |                  |         |                   |  |   |
| Filename only 🛛 🖒 🗅     | ď   |                  |         |                   |  |   |
| Text formatting         |     |                  |         |                   |  |   |
| aa AA Aa Aa Aa ⊟§       |     |                  |         |                   |  |   |
| 🛱 ? 🗘 Apply             | ~   |                  |         |                   |  |   |
|                         |     |                  |         |                   |  |   |
|                         |     |                  |         |                   |  |   |
| Rename                  | M   | ultin            | le File | 29                |  |   |
|                         |     |                  |         |                   |  |   |

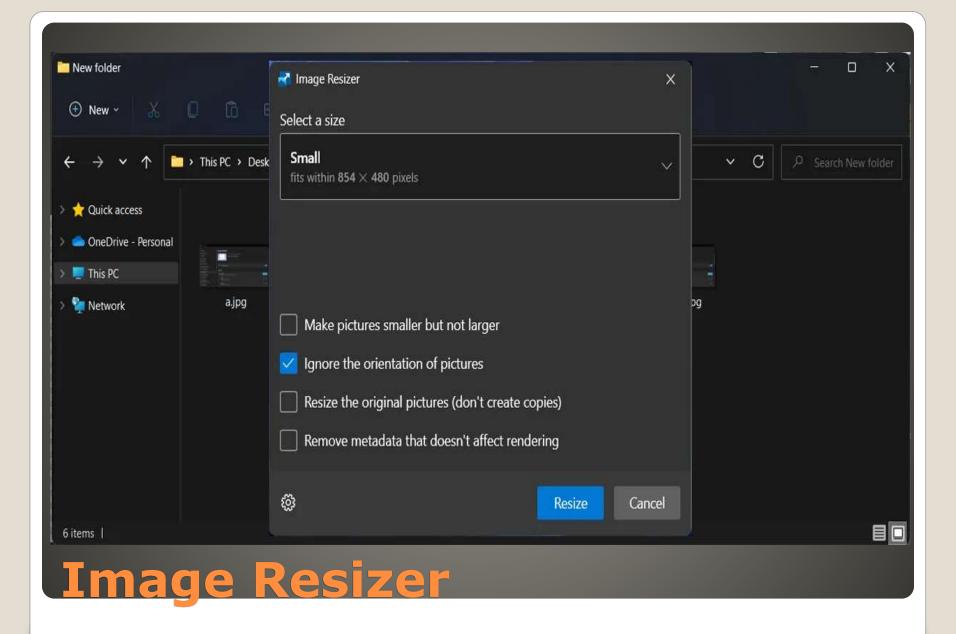

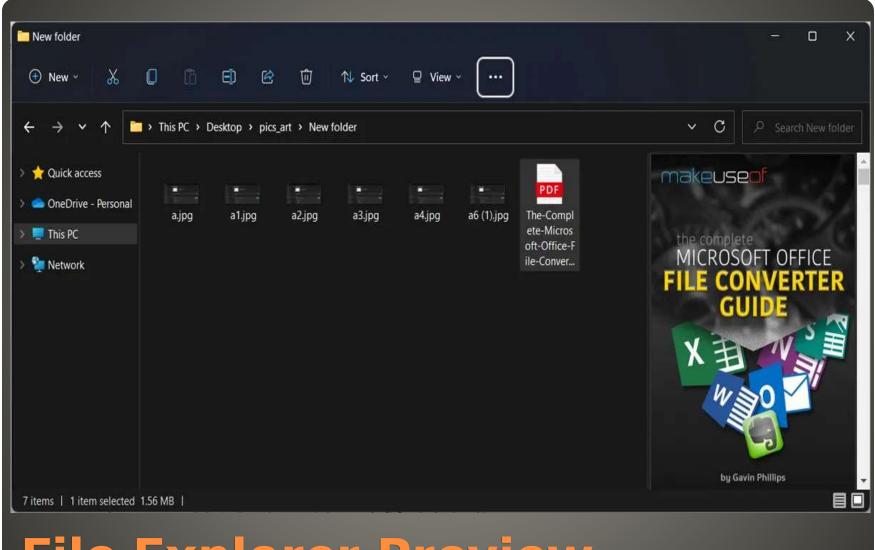

# **File Explorer Preview**

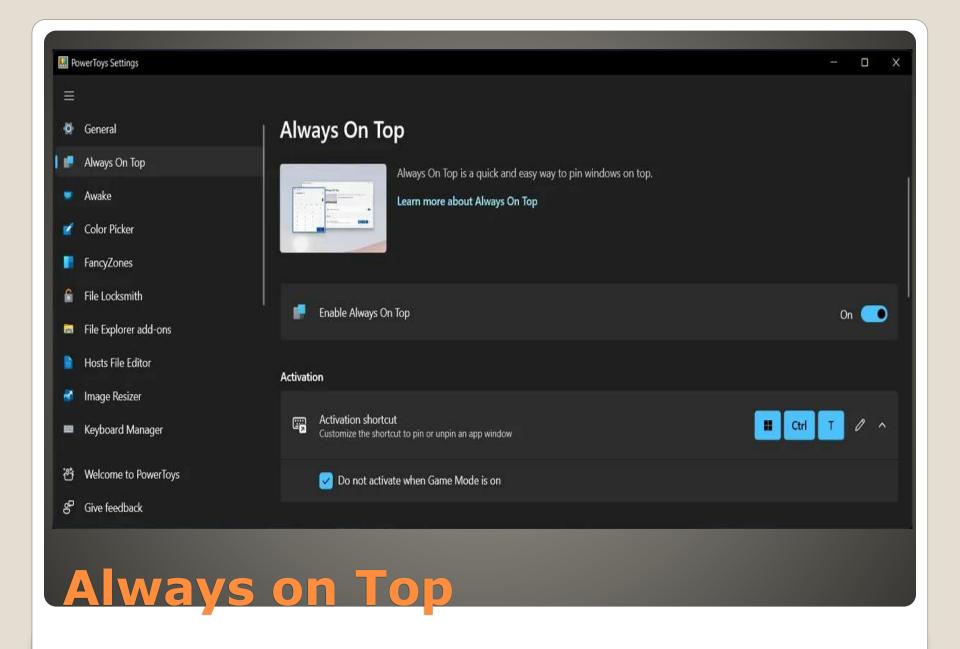

#### 🛄 PowerToys Settings X Mouse utilities Awake . Color Picker A collection of mouse utilities. 1 Learn more about Mouse utilities 3 FancyZones £ File Locksmith File Explorer add-ons Hosts File Editor Find My Mouse Find My Mouse highlights the position of the cursor when shaking the mouse or pressing the left Ctrl key twice. Image Resizer 2 📟 Keyboard Manager Enable Find My Mouse R On 🔘 Mouse utilities . Ť. PowerRename En Activation method Press Left Control twice PowerToys Run 10 😡 Do not activate when Game Mode is on 껸 Welcome to PowerToys N Appearance & behavior P Give feedback **Find your Mouse**

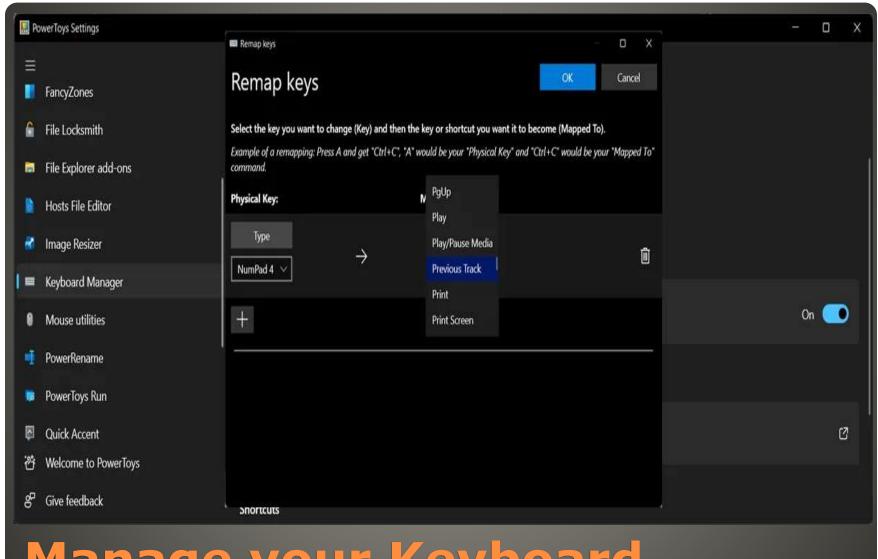

# Manage your Keyboard

| PowerToys             | us Sattinne                   |                              |               | 0        | × |
|-----------------------|-------------------------------|------------------------------|---------------|----------|---|
| =                     | a aninga                      |                              |               |          |   |
| 🙋 Gene                | <sup>eral</sup>   <b>Fa</b> l | ncyZones                     |               |          |   |
| 📄 Alway               | ays On Top                    |                              |               |          |   |
| 💌 Awak                | ke 🛛 🗋                        | Customize the way zones look | Custom colors |          | ^ |
| 🧭 Color               | or Picker                     |                              |               |          |   |
| l 🔳 Fancy             | yZones                        |                              |               |          |   |
| 😭  File L             | Locksmith                     |                              |               |          |   |
| 🧧 File E              | Explorer add-ons              | Show zone number             |               |          |   |
| Hosts                 | ts File Editor                | Opacity (%)                  |               | _        |   |
| 🛃 Imag                | ge Resizer                    | Highlight color              |               |          |   |
| 📟 Keybo               | ooard Manager                 |                              |               |          |   |
| 걩 Welco               | come to PowerToys             | Inactive color               |               | ×        |   |
| ළ <sup>ළ</sup> Give l | feedback                      | Border color                 |               | <b>`</b> |   |
|                       |                               |                              |               |          |   |

# Manage Windows FancyZones

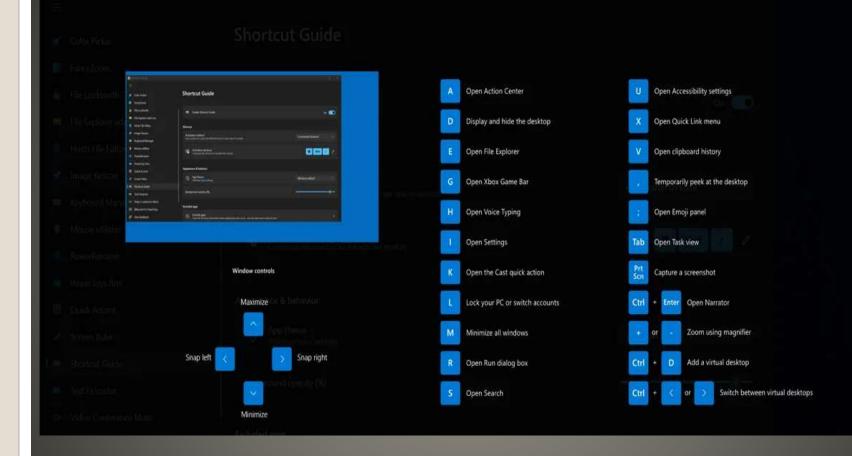

## **Windows Shortcuts**

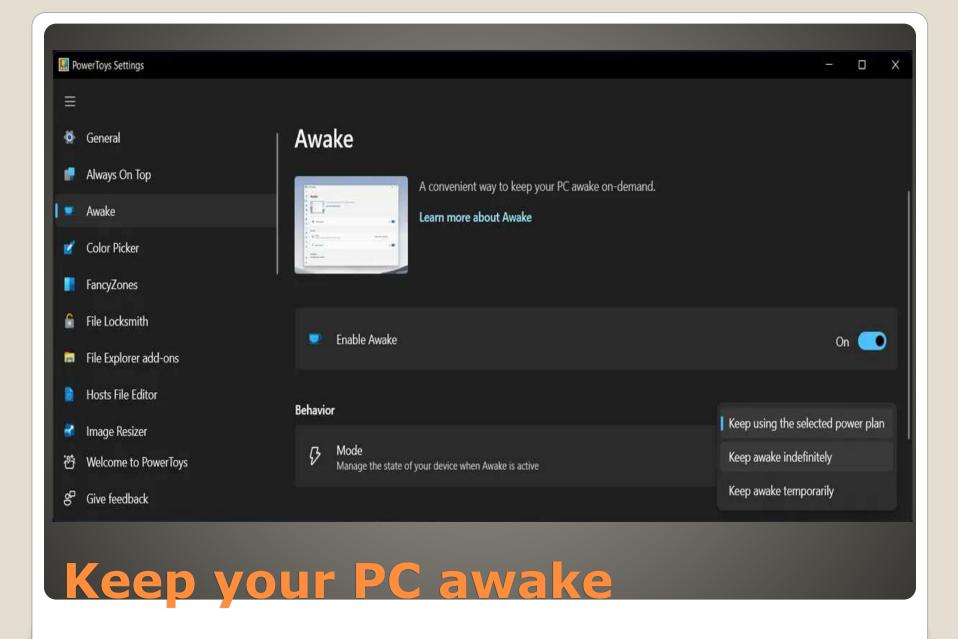

#### CPU vs GPU

Decompression on GPU MUCH faster
5 seconds vs. 0.5 seconds

NVMe SSD Non-Volatile Memory Express

#### SSD Storage: Then and Now

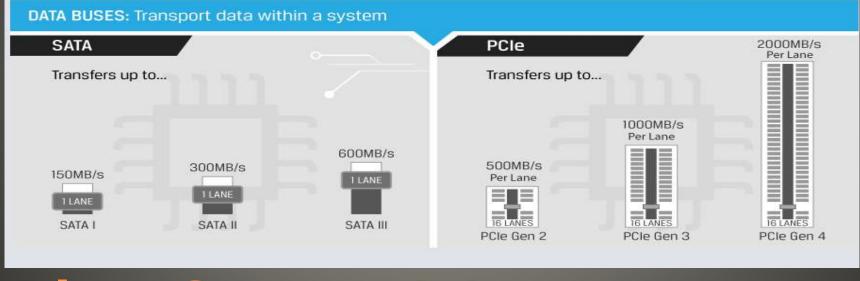

#### **DirectStorage 1.1**

#### Microsoft last day 31-Jan-2023

## Windows 10 License sales end

Windows Pro Insider Preview 25276
 SMB insecure Guest authorization
 Off by default

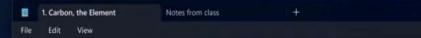

#### 1. Carbon, the Element

One hundred percent of known life on Earth is made up of complex and varied carbon chains. Due to its unique bonding properties, carbon has the ability to form long chains of molecules. These long chains comprise the essential building blocks of life, namely amino acids and DNA. Naturally occurring pure carbon takes several forms, including coal, graphite, and diamond. Different conditions lead to each form. For instance, diamonds require a large amount of heat and pressure to form their perfect tetrahedral:shaped bonds. Reyond its physical properties, carbon also has some unique chemical properties that work. At 3,500 degrees centigrade, carbon has one of the highest melting points of all the elements. Plus, it's one of the most abundant in the universe-behind only hydrogen, Nelium, and oxygen.

#### 2. Chemistry Fundamentals

Working with organic chemistry requires significant background in classical chemistry before getting started. Here we provide a brief review of valence shell theory, lewis structures, and molecular geometry. Most of what we know about chemical bonding revolves around valence shell theory-the idea that all atoms either gain or lose electrons to achieve full outer shells. Carbon is unique in this respect due to the four electrons in its outer shell. It can either gain or lose four electrons while bonding, allowing it to achieve up to four stamic bonds with other atoms or moleculas. To device the organic molecules' bonds, we need to understand the methods for transcribing them. Lowis dot structures play a pivotal role in describing the paired and unpaired electrons in valence shells. Using Lewis dot structures (and examining resonant structures) can help explain the shapes and bonding possibilities within organic compounds. Just knowing the chemical elements that comprise a molecule on the value shape, the angle of its bonds, and its underlying properties.

3. Carbon Bonds in Organic Compounds

Again, carbon can form up to four bonds with other molecules. In organic chemistry, we mainly focus on carbon chains with hydrogen and oxygen, but there are infinite possible compounds. In the simplest form, carbon bonds with four hydrogen in single bonds. In other instances, carbon forms single bonds with other carbons to create longer chains.]

JH T. Coli 1

Windows (CRLF)

100%

×

1

Notepad with tabs

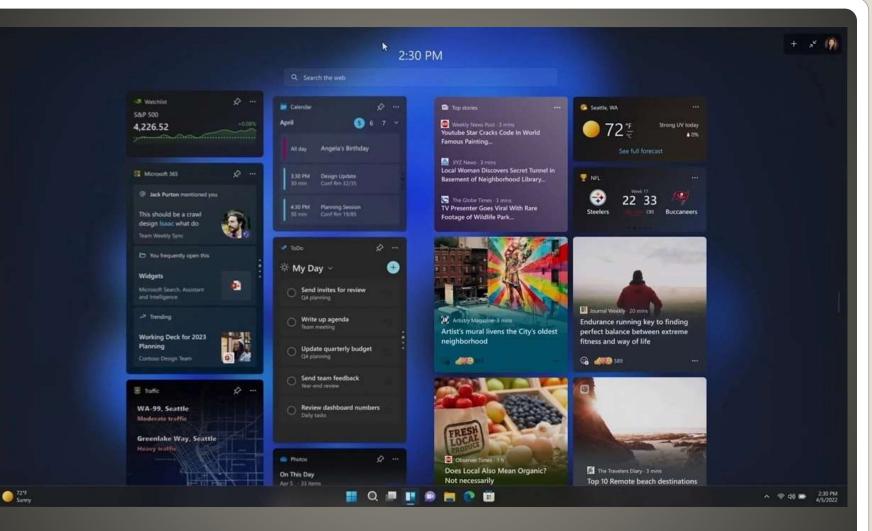

**Full Screen Widgets** 

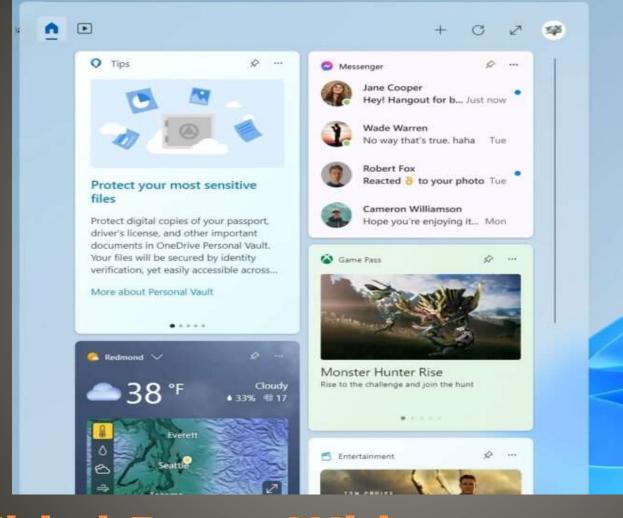

#### **Third Party Widgets**

# Yet another "Save as" formatChrome default format

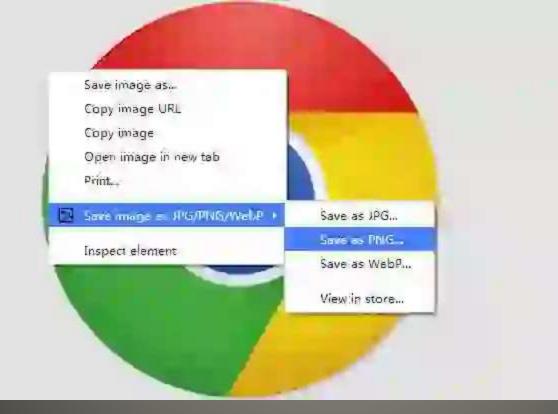

#### **Chrome WebP format**

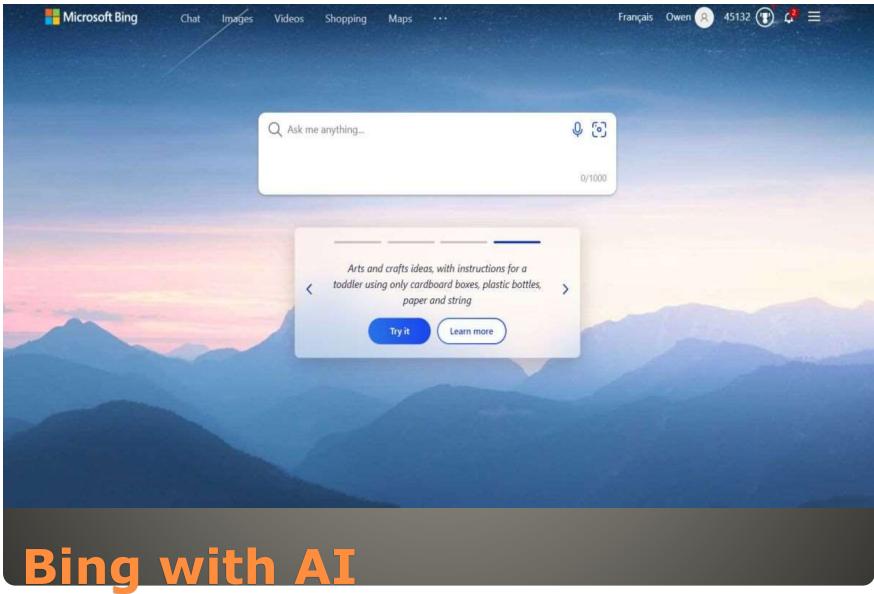

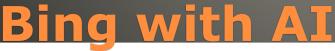

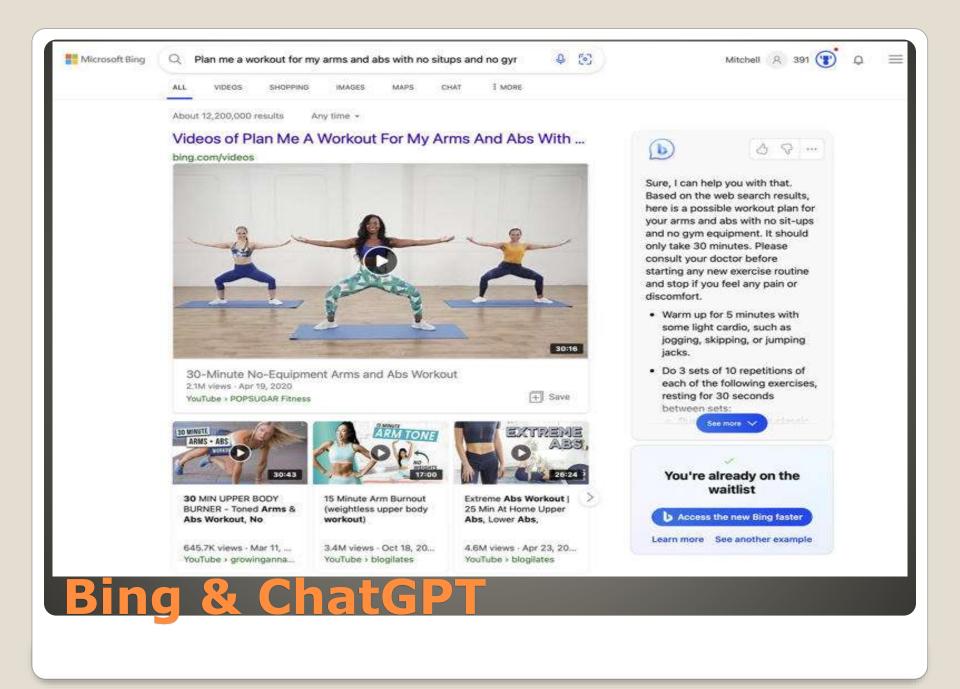

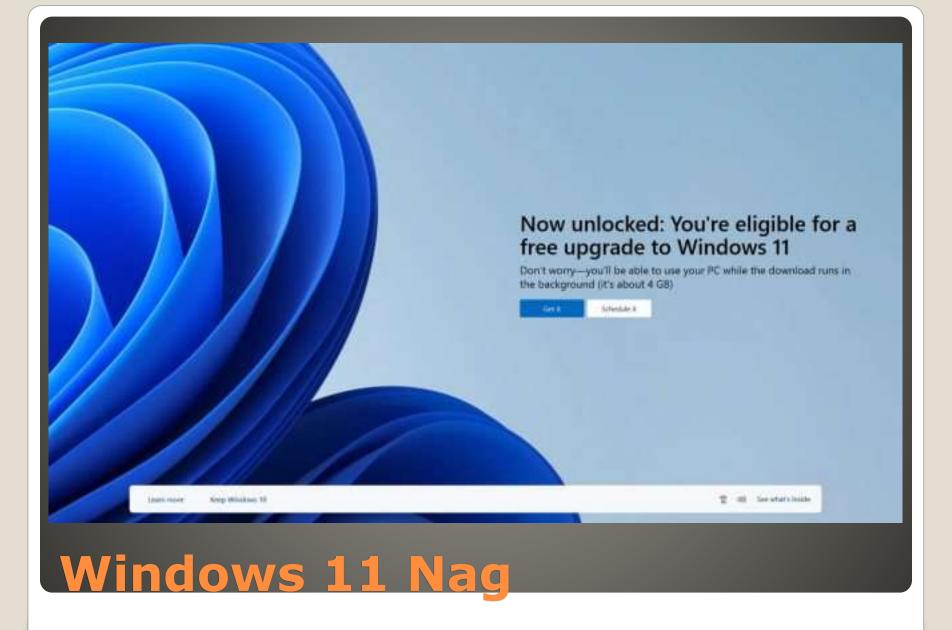

- Moment 3
- Moment 4
- Outlook
- Edge Adobe Acrobat PDF engine

#### **Microsoft Windows News**

# Solid State disk have limited write cycles Self Monitoring Analysis and Reporting Technology SMART

wmic:root\cli>

οк

## **SSD Health Check**

#### • Edge://flags

#### Experiments

111.0.1660.2

WARNING: EXPERIMENTAL FEATURES AHEAD! By enabling these features, you could lose browser data or compromise your security or privacy. Enabled features apply to all users of this browser. If you are an enterprise admin you should not be using these flags in production.

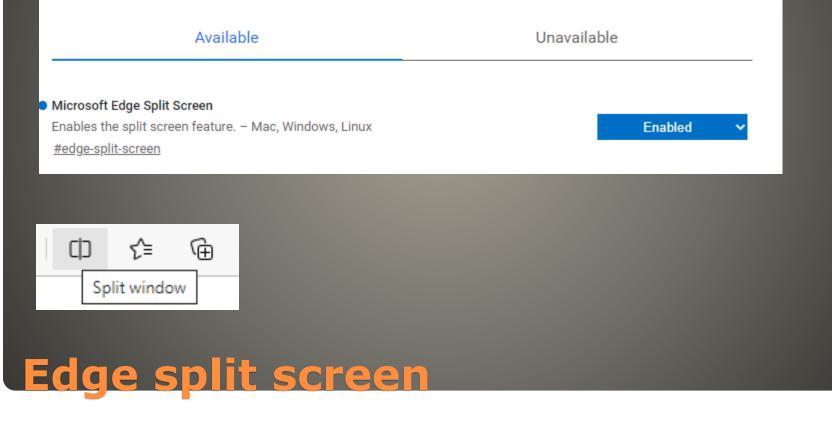

#### 8 S Added security https://www.man.com @ Edge edge//split-window-starting-page A 18 U P. 0 3 0 ÷ @ Câ U 0 100 Q, Microsoft Start ŝ + New tab Q. Search tabs Sign in 11 Search the web a 3 6 Currently, the experimental flag is only available in the Canary version of Edge for Windows, Linux, and Mac. B Goode Neve No mbox - scocryber@gmail.com - Gmail How to Check SSD Health in Windows 10 . ... 14 Think thread of Direct spy flights are last? Its insuft more than pay think 10 How Will Edge's Split Screen Feature Work? . . 264 Users can view multiple apps simultaneously thanks to the split screen feature, -12 -1 N 20 D which eliminates the need to maximize or minimize individual tabs. Microsoft unveils reveniped Bing search e. Think threat of China's upy Eights are bed ... # Google's new Credential Manager brings ... 0 When you enable Split Screen, a new icon appears to the right of the address bar. 0 By clicking it, you can split the active tab into two and view the web pages side by ٥ side. When you do this across multiple tabs, you effectively double the number of pages you can see without increasing the number of tabs. Dutlook down Microsoft experiences wid... You can also right-click and open a link in a "split window." This divides the active Microsoft just announced a SURPRISE me... 4 Accele Releases tvOS 16.3.1 and HomePod... tab into two and loads the link in the other half of the screen. This will help you organize your browser tabs when reading posts with links or doing web research And you know by Managers 12 man with many open tabs. statis you have print ...... JUS 17 Features C Lintil further notice, think twice before usi-C CS 17: Everything We Know | MacFumora worke Windows TT hacks that w How to Enable the New Split Screen Feature in Edge.

Split screen is one of Microsoft Edge's flags for improved browsing experience. You can enable the new feature via the flag that's available in the latest v ۵

向

Lo he ha

----

20+Gb on disk-> 8GB
2GB RAM
Windows 11 Pro 22H2

Ghost SpectreWin11 super liteEtc.

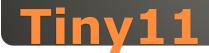

# None of us are as experienced as all of us Awareness, Preparedness, Understanding Participate Topic Suggestions

Questions: scccwindows@gmail.com

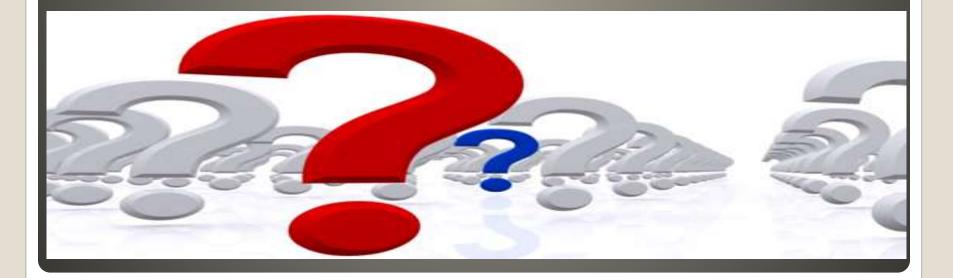